## Package: armacmp (via r-universe)

#### July 7, 2024

Title Translate R Linear Algebra Code to Armadillo C++ Version 0.1.0.9000 Description Compile linear algebra R code to C++ using the Armadillo Template Library. The package further supports mathematical optimization purely in C++. License MIT + file LICENSE Encoding UTF-8 Roxygen list(markdown = TRUE) RoxygenNote 7.1.2 Imports Rcpp, RcppArmadillo, RcppEnsmallen, methods, R6, utils, stats

**Suggests** test that  $(>= 2.1.0)$ , covr, knitr, rmarkdown

SystemRequirements C++11

URL <https://github.com/dirkschumacher/armacmp>

BugReports <https://github.com/dirkschumacher/armacmp/issues>

VignetteBuilder knitr

Collate 'ast-classes.R' 'annotate-ast.R' 'armacmp-package.R' 'armacmp.R' 'compiler.R' 'optimizers.R' 'optim.R' 'types.R'

Repository https://fastverse.r-universe.dev

RemoteUrl https://github.com/dirkschumacher/armacmp

RemoteRef HEAD

RemoteSha 8dad8c9d71bae144c7ec250c83cef72654587305

### **Contents**

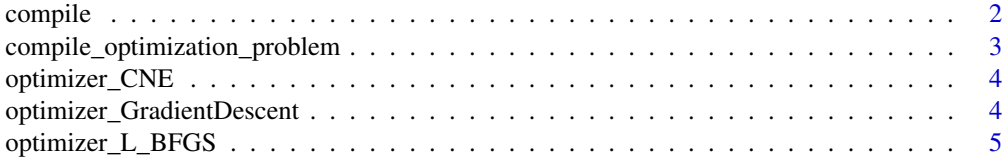

#### <span id="page-1-0"></span>2 compile to the compile of the compile of the compile of the compile of the compile of the compile of the compile of the compile of the compile of the compile of the compile of the compile of the compile of the compile of

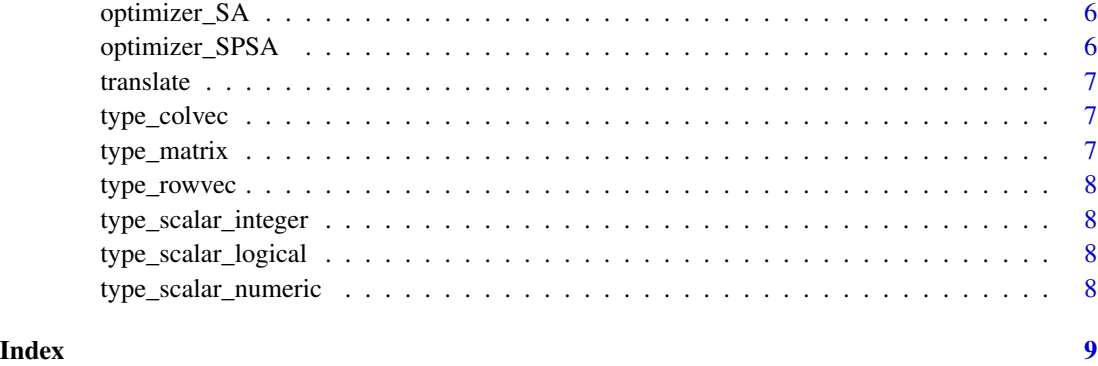

compile *Compile Linear Algebra Code to C++*

#### Description

Compile Linear Algebra Code to C++

#### Usage

compile(fun, verbose = FALSE)

#### Arguments

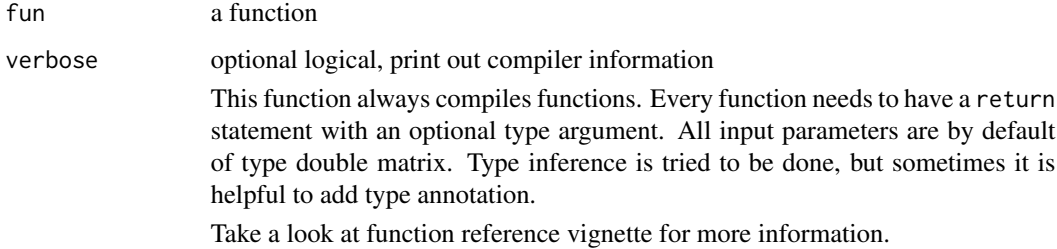

#### Examples

```
## Not run:
trans <- compile(function(X) {
  return(t(X))
})
trans(matrix(1:10))
## End(Not run)
```

```
compile_optimization_problem
```
*Optimize arbitrary and differentiable functions*

#### Description

The function compiles the code to C++ and uses Armadillo and ensmallen to optimize it.

#### Usage

```
compile_optimization_problem(
  data = list(),
  evaluate,
  gradient,
  optimizer = optimizer_SA()
\mathcal{L}
```
#### Arguments

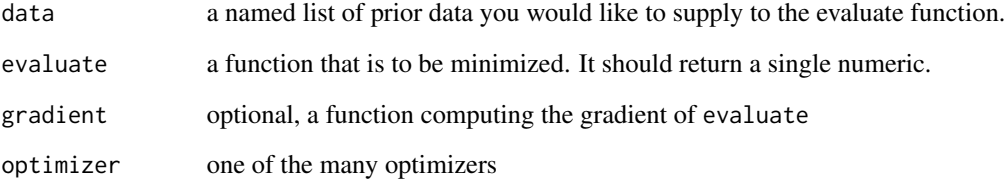

#### Examples

```
## Not run:
optimize <- compile_optimization_problem(
 data = list(),
  evaluate = function(x) {
    return(2 * norm(x)^2)
  },
  optimizer = optimizer_SA()
\mathcal{L}# should be roughly c(0, 0, 0)
result \le optimize(matrix(c(1, -1, 1), ncol = 1))
## End(Not run)
```
<span id="page-3-0"></span>

#### Description

Conventional Neural Evolution Optimizer

#### Usage

```
optimizer_CNE(
 populationSize = 500,
 maxGenerations = 5000,
 mutationProb = 0.1,
 mutationSize = 0.02,
  selectPercent = 0.2,
  tolerance = 1e-05
\mathcal{L}
```
#### Arguments

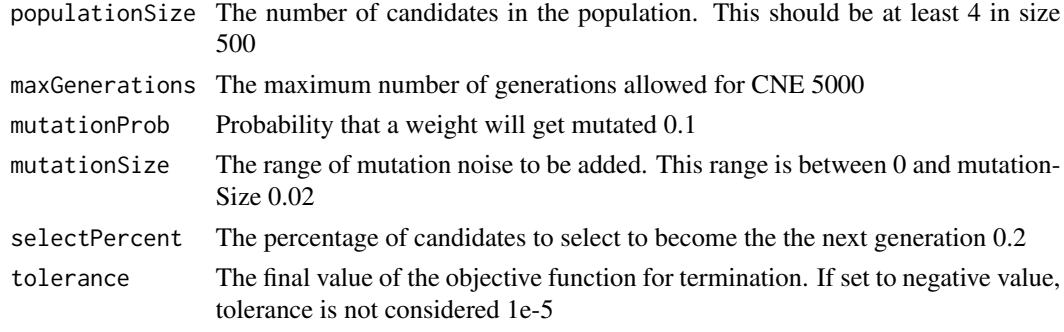

optimizer\_GradientDescent

*Gradient Descent Optimizer*

#### Description

Gradient Descent Optimizer

#### Usage

```
optimizer_GradientDescent(
  stepSize = 0.01,
  maxIterations = 1e+05,
  tolerance = 1e-05
\mathcal{L}
```
#### <span id="page-4-0"></span>Arguments

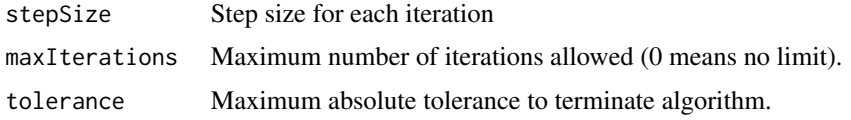

optimizer\_L\_BFGS *L-BFGS Optimizer*

#### Description

L-BFGS Optimizer

#### Usage

```
optimizer_L_BFGS(
 numBasis = 10,
 maxIterations = 10000,
 armijoConstant = 1e-04,
 wolfe = 0.9,
 minGradientNorm = 1e-06,
 factr = 1e-15,
 maxLineSearchTrials = 50,
 minStep = 1e-20,
 maxStep = 1e+20\mathcal{L}
```
#### Arguments

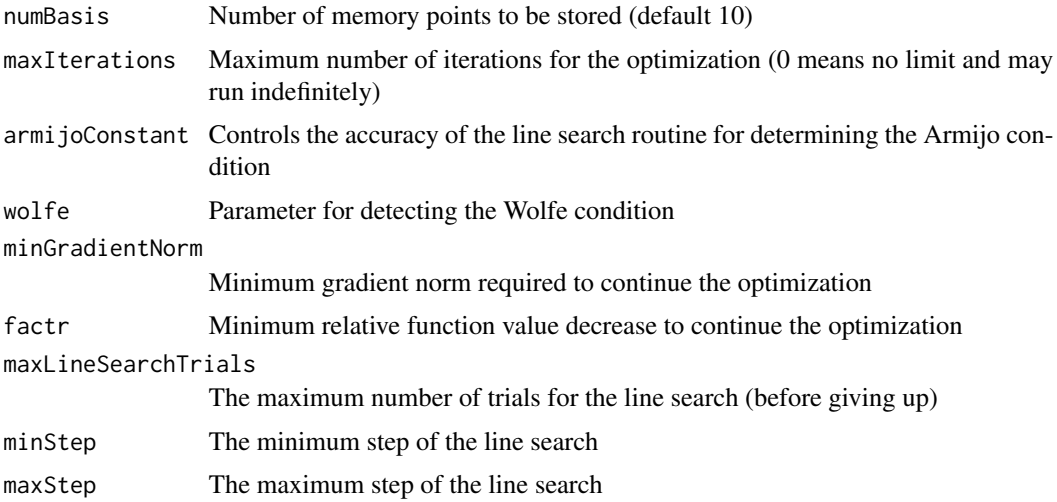

<span id="page-5-0"></span>

#### Description

Simulated-Annealing with exponential schedule

#### Usage

optimizer\_SA()

optimizer\_SPSA *Simultaneous Perturbation Stochastic Approximation (SPSA)*

#### Description

Simultaneous Perturbation Stochastic Approximation (SPSA)

#### Usage

```
optimizer_SPSA(
  alpha = 0.602,
  gamma = 0.101,stepSize = 0.16,
  evaluationStepSize = 0.3,
  maxIterations = 1e+05,
  tolerance = 1e-05
\overline{\phantom{a}}
```
#### Arguments

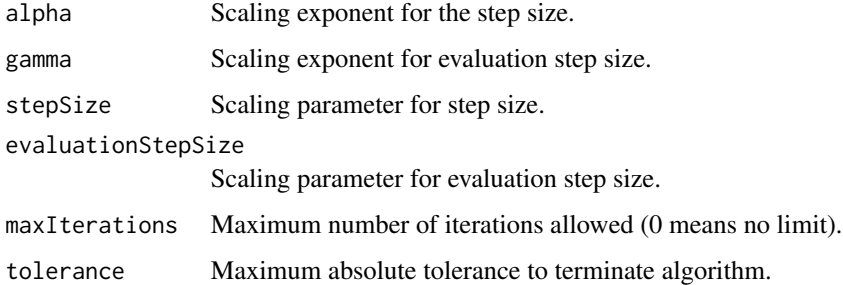

<span id="page-6-0"></span>

#### Description

Compile a function to C++

#### Usage

translate(fun, function\_name)

#### Arguments

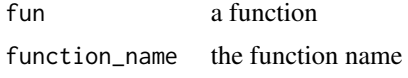

#### Value

a list of type "armacmp\_cpp\_fun"

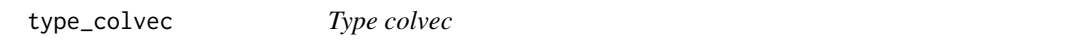

#### Description

Type colvec

#### Usage

type\_colvec()

type\_matrix *Type matrix*

#### Description

Type matrix

#### Usage

type\_matrix()

<span id="page-7-0"></span>type\_rowvec *Type rowvec*

#### Description

Type rowvec

#### Usage

type\_rowvec()

type\_scalar\_integer *Type int*

#### Description

Type int

#### Usage

type\_scalar\_integer()

type\_scalar\_logical *Type logical*

#### Description

Type logical

#### Usage

type\_scalar\_logical()

type\_scalar\_numeric *Type numeric*

#### Description

Type numeric

#### Usage

type\_scalar\_numeric()

# <span id="page-8-0"></span>Index

compile, [2](#page-1-0) compile\_optimization\_problem, [3](#page-2-0)

optimizer\_CNE, [4](#page-3-0) optimizer\_GradientDescent, [4](#page-3-0) optimizer\_L\_BFGS, [5](#page-4-0) optimizer\_SA, [6](#page-5-0) optimizer\_SPSA, [6](#page-5-0)

translate, [7](#page-6-0) type\_colvec, [7](#page-6-0) type\_matrix, [7](#page-6-0) type\_rowvec, [8](#page-7-0) type\_scalar\_integer, [8](#page-7-0) type\_scalar\_logical, [8](#page-7-0) type\_scalar\_numeric, [8](#page-7-0)